## Annex 1: How do users check if they have set up their 2FA?

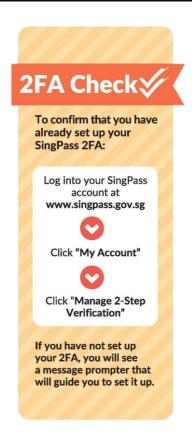